# Package 'carfima'

March 21, 2020

Version 2.0.2

Date 2020-03-20

Title Continuous-Time Fractionally Integrated ARMA Process for Irregularly Spaced Long-Memory Time Series Data

Author Hyungsuk Tak, Henghsiu Tsai, and Kisung You

Maintainer Hyungsuk Tak <hyungsuk.tak@gmail.com>

**Depends**  $R (= 2.2.0)$ 

- **Imports** mythorm( $>= 1.0-11$ ), DEoptim ( $>= 2.2-5$ ), pracma ( $>= 2.2.9$ ), truncnorm ( $>= 1.0-8$ ), invgamma ( $>= 1.1$ )
- Description We provide a toolbox to fit a continuous-time fractionally integrated ARMA process (CARFIMA) on univariate and irregularly spaced time series data via both frequentist and Bayesian machinery. A general-order CARFIMA(p, H, q) model for p>q is specified in Tsai and Chan (2005) <doi:10.1111/j.1467-9868.2005.00522.x> and it involves p+q+2 unknown model parameters, i.e., p AR parameters, q MA parameters, Hurst parameter H, and process uncertainty (standard deviation) sigma. Also, the model can account for heteroscedastic measurement errors, if the information about measurement error standard deviations is known. The package produces their maximum likelihood estimates and asymptotic uncertainties using a global optimizer called the differential evolution algorithm. It also produces posterior samples of the model parameters via Metropolis-Hastings within a Gibbs sampler equipped with adaptive Markov chain Monte Carlo. These fitting procedures, however, may produce numerical errors if p>2. The toolbox also contains a function to simulate discrete time series data from CARFIMA(p, H, q) process given the model parameters and observation times.

License GPL-2

NeedsCompilation no

Repository CRAN

Date/Publication 2020-03-21 17:50:02 UTC

# R topics documented:

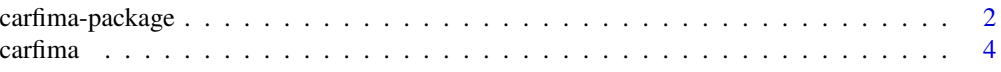

<span id="page-1-0"></span>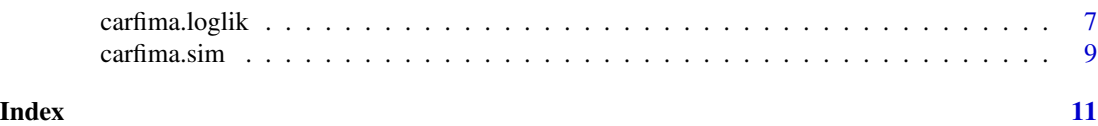

carfima-package *Continuous-Time Fractionally Integrated ARMA Process for Irregularly Spaced Long-Memory Time Series Data*

# Description

The R package **carfima** provides a toolbox to fit a continuous-time fractionally integrated ARMA process (CARFIMA) on univariate and irregularly spaced time series data via both frequentist and Bayesian machinery. A general-order CARFIMA $(p, H, q)$  model for  $p > q$  is specified in Tsai and Chan (2005). It involves  $p+q+2$  unknown model parameters, i.e., p AR parameters, q MA parameters, Hurst parameter H, and process uncertainty (standard deviation)  $\sigma$ ; see also [carfima](#page-3-1). Also, the model can account for heteroscedastic measurement errors, if the information about measurement error standard deviations is known. The package produces their maximum likelihood estimates and asymptotic uncertainties using a global optimizer called the differential evolution algorithm. It also produces posterior samples of the model parameters via Metropolis-Hastings within a Gibbs sampler equipped with adaptive Markov chain Monte Carlo. These fitting procedures, however, may produce numerical errors if  $p > 2$ . The toolbox also contains a function to simulate discrete time series data from CARFIMA $(p, H, q)$  process given the model parameters and observation times.

### Details

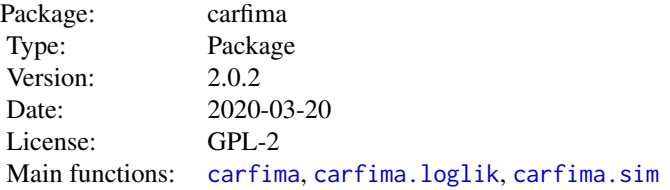

# Author(s)

Hyungsuk Tak, Henghsiu Tsai, and Kisung You

Maintainer: Hyungsuk Tak <hyungsuk.tak@gmail.com>

#### References

H. Tsai and K.S. Chan (2005) "Maximum Likelihood Estimation of Linear Continuous Time Long Memory Processes with Discrete Time Data," Journal of the Royal Statistical Society (Series B), 67 (5), 703-716. DOI: 10.1111/j.1467-9868.2005.00522.x

H. Tsai and K.S. Chan (2000) "A Note on the Covariance Structure of a Continuous-time ARMA Process," Statistica Sinica, 10, 989-998. Link: http://www3.stat.sinica.edu.tw/statistica/j10n3/j10n317/j10n317.htm

#### Examples

##### Irregularly spaced observation time generation.

```
length.time <- 30
time.temp <- rexp(length.time, rate = 2)
time <- rep(NA, length.time + 1)
time[1] <- 0
for (i in 2 : (length.time +1)) {
  time[i] \leq -time[i - 1] + time.length[i - 1]}
time \le time[-1]
##### Data genration for CARFIMA(1, H, 0) based on the observation times.
parameter <-c(-0.4, 0.8, 0.2)# AR parameter alpha = -0.4# Hurst parameter = 0.8
# Process uncertainty (standard deviation) sigma = 0.2
me.sd <- rep(0.05, length.time)
# Known measurement error standard deviations 0.05 for all observations
# If not known, remove the argument "measure.error = me.sd" in the following codes,
# so that the default values (zero) are automatically assigned.
y \leq -\text{carfima}.\text{sim}(\text{parameter} = \text{parameter}, \text{time} = \text{time},measure.error = me.sd, ar.p = 1, ma.q = 0)
##### Fitting the CARFIMA(1, H, 0) model on the simulated data for MLEs.
res \leq carfima(Y = y, time = time, measure.error = me.sd,
               method = "mle", ar.p = 1, ma.q = 0)
# It takes a long time due to the differential evolution algorithm (global optimizer).
# res$mle; res$se; res$AIC; res$fitted.values
##### Fitting the CARFIMA(1, H, 0) model on the simulated data for Bayesian inference.
res \leq carfima(Y = y, time = time, measure.error = me.sd,
               method = "bayes", ar.p = 1, ma.q = 0,
               bayes.param.ini = parameter,
               bayes.param.scale = c(rep(0.2, length(parameter))),
               bayes.n.warm = 100, bayes.n.sample = 1000)
# It takes a long time because the likelihood evaluation is computationally heavy.
# The last number of bayes.param.scale is to update sigma2 (not sigma) on a log scale.
# hist(res$param[, 1]); res$accept; res$AIC; res$fitted.values
```
##### Computing the log likelihood of the CARFIMA(1, H, 0) model given the parameters.

4 carfima and the contract of the contract of the contract of the contract of the contract of the contract of the contract of the contract of the contract of the contract of the contract of the contract of the contract of

```
loglik \leq carfima.loglik(Y = y, time = time, ar.p = 1, ma.q = 0,
                         measure.error = me.sd,
                         parameter = parameter, fitted = FALSE)
```
<span id="page-3-1"></span>carfima *Fitting a CARFIMA(p, H, q) model via frequentist or Bayesian machinery*

#### Description

A general-order CARFIMA $(p, H, q)$  model for  $p > q$  is

$$
Y_t^{(p)} - \alpha_p Y_t^{(p-1)} - \cdots - \alpha_1 Y_t = \sigma(B_{t,H}^{(1)} + \beta_1 B_{t,H}^{(2)} + \cdots + \beta_q B_{t,H}^{(q+1)}),
$$

where  $B_{t,H} = B_t^H$  is the standard fractional Brownian motion, H is the Hurst parameter, and the superscript  $(j)$  indicates j-fold differentiation with respect to t; see Equation (1) of Tsai and Chan (2005) for details. The model has  $p + q + 2$  unknown model parameters;  $p \alpha_i$ 's,  $q \beta_i$ 's, H, and  $\sigma$ . Also, the model can account for heteroscedastic measurement errors, if the information about measurement error standard deviations is known.

The function carfima fits the model, producing either their maximum likelihood estimates (MLEs) with their asymptotic uncertainties or their posterior samples according to its argument, method. The MLEs except  $\sigma$  are obtained from a profile likelihood by a global optimizer called the differential evolution algorithm on restricted ranges, i.e., (-0.99, -0.01) for each  $\alpha_i$ , (0, 100) for each  $\beta_i$ , and (0.51, 0.99) for H; the MLE of  $\sigma$  is then deterministically computed. The corresponding asymptotic uncertainties are based on a numerical hessian matrix calculation at the MLEs (see function hessian in pracma). It also computes the Akaike Information Criterion (AIC) that is −2(log likelihood  $-p - q - 2$ ). The function carfima becomes numerically unstable if  $p > 2$ , and thus it may produce numerical errors.

The Bayesian approach uses independent prior distributions for the unknown model parameters; a Uniform(-0.9999, -0.0001) prior for each  $\alpha_j$ , a Uniform(0, 100) prior for each  $\beta_j$ , a Uniform(0.5001, 0.9999) prior for H for long memory process, and finally an inverse-Gamma(shape =  $2.01$ , scale =  $10<sup>3</sup>$ ) prior for  $\sigma^2$ . Posterior propriety holds because the prior distributions are jointly proper. It also adopts appropriate proposal density functions; a truncated Normal(current state, proposal scale) between -0.9999 and -0.0001 for each  $\alpha_i$ , a truncated Normal(current state, proposal scale) between 0 and 100 for each  $\beta_j$ , a truncated Normal(current state, proposal scale) between 0.5001 and 0.9999 for H, and fianlly a Normal(log(current state), proposal scale on a log scale) for  $\sigma^2$ , i.e.,  $\sigma^2$  is updated on a log scale. We sample the full posterior using Metropolis-Hastings within Gibbs sampler. It also adopts adaptive Markov chain Monte Carlo (MCMC) that updates the proposal scales every 100 iterations; if the acceptance rate of the most recent 100 proposals (at the end of the *i*th 100 iterations) smaller than 0.3, then it multiplies  $\exp(-\min(0.1, 1/\sqrt{i}))$  by the current proposal scale; if it is larger than 0.3, then it multiplies  $\exp(\min(0.1, 1/\sqrt{i}))$  by the current proposal scale. The resulting Markov chain with this adaptive scheme converge to the stationary distribution because the adjustment factor,  $\exp(\pm \min(0.1, 1/\sqrt{i}))$ , approaches unity as i goes to infinity, satisfying the diminishing adaptation condition. The function carfima becomes numerically unstable if  $p > 2$ , and thus it may produce numerical errors. The output returns the AIC for which we evaluate the log likelihood at the posterior medians of the unknown model parameters.

<span id="page-3-0"></span>

#### carfima 5 and 3 and 3 and 3 and 3 and 3 and 3 and 3 and 3 and 3 and 3 and 3 and 3 and 3 and 3 and 3 and 3 and 3 and 3 and 3 and 3 and 3 and 3 and 3 and 3 and 3 and 3 and 3 and 3 and 3 and 3 and 3 and 3 and 3 and 3 and 3 an

# Usage

```
carfima(Y, time, measure.error, ar.p, ma.q, method = "mle",
              bayes.param.ini, bayes.param.scale, bayes.n.warm, bayes.n.sample)
```
# Arguments

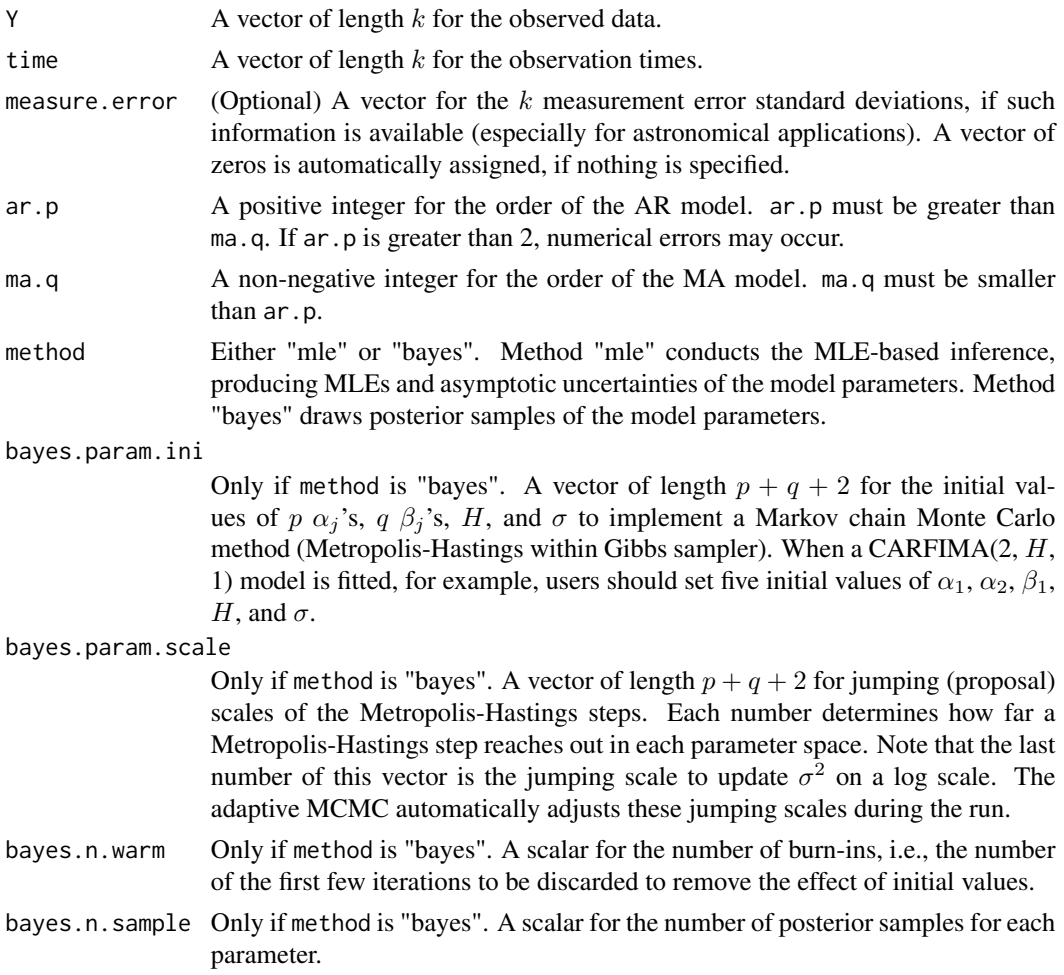

# Details

The function carfiam produces MLEs, their asymptotic uncertainties, and AIC if method is "mle". It produces the posterior samples of the model parameters, acceptance rates, and AIC if method is "bayes".

# Value

The outcome of carfima is composed of:

mle If method is "mle". Maximum likelihood estimates of the model parameters,  $p$  $\alpha_j$ 's,  $q \beta_j$ 's, H, and  $\sigma$ .

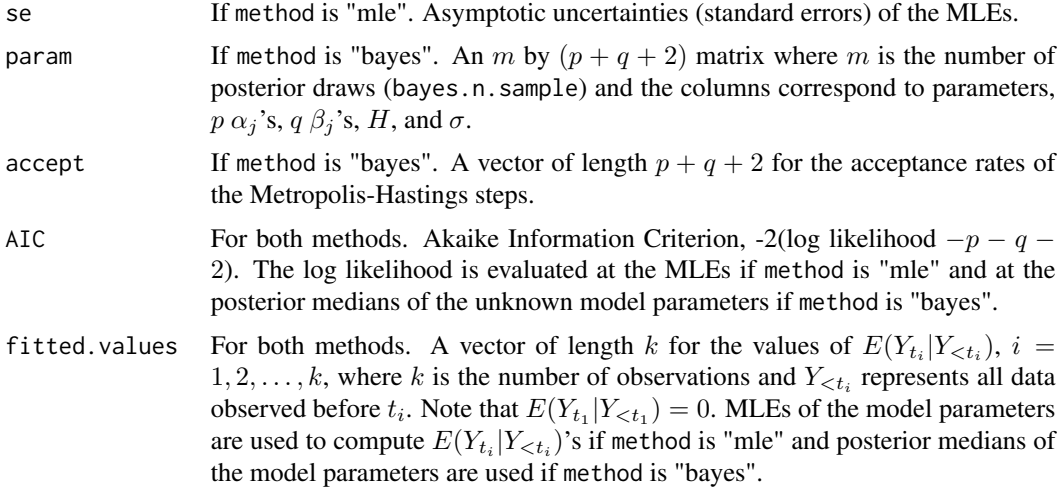

# Author(s)

Hyungsuk Tak, Henghsiu Tsai, Kisung You

# References

H. Tsai and K.S. Chan (2005) "Maximum Likelihood Estimation of Linear Continuous Time Long Memory Processes with Discrete Time Data," Journal of the Royal Statistical Society (Series B), 67 (5), 703-716. DOI: 10.1111/j.1467-9868.2005.00522.x

H. Tsai and K.S. Chan (2000) "A Note on the Covariance Structure of a Continuous-time ARMA Process," Statistica Sinica, 10, 989-998.

Link: http://www3.stat.sinica.edu.tw/statistica/j10n3/j10n317/j10n317.htm

# Examples

##### Irregularly spaced observation time generation.

```
length.time <- 30
time.temp <- rexp(length.time, rate = 2)
time <- rep(NA, length.time + 1)
time[1] <- 0
for (i in 2 : (length.time + 1)) {
 time[i] \leq time[i - 1] + time.temp[i - 1]}
time \leftarrow time[-1]
##### Data genration for CARFIMA(1, H, 0) based on the observation times.
parameter <- c(-0.4, 0.8, 0.2)
# AR parameter alpha = -0.4# Hurst parameter = 0.8
# Process uncertainty (standard deviation) sigma = 0.2
me.sd <- rep(0.05, length.time)
```

```
# Known measurement error standard deviations 0.05 for all observations
# If not known, remove the argument "measure.error = me.sd" in the following codes,
# so that the default values (zero) are automatically assigned.
y <- carfima.sim(parameter = parameter, time = time,
                 measure.error = me.sd, ar.p = 1, ma.q = 0)
##### Fitting the CARFIMA(1, H, 0) model on the simulated data for MLEs.
res \le - carfima(Y = y, time = time, measure.error = me.sd,
               method = "mle", ar.p = 1, ma.q = 0)
# It takes a long time due to the differential evolution algorithm (global optimizer).
# res$mle; res$se; res$AIC; res$fitted.values
##### Fitting the CARFIMA(1, H, 0) model on the simulated data for Bayesian inference.
res \le - carfima(Y = y, time = time, measure.error = me.sd,
               method = "bayes", ar.p = 1, ma.q = 0,
               bayes.param.ini = parameter,
               bayes.param.scale = c(rep(0.2, length(parameter))),
               bayes.n.warm = 100, bayes.n.sample = 1000)
# It takes a long time because the likelihood evaluation is computationally heavy.
# The last number of bayes.param.scale is to update sigma2 (not sigma) on a log scale.
# hist(res$param[, 1]); res$accept; res$AIC; res$fitted.values
##### Computing the log likelihood of the CARFIMA(1, H, 0) model given the parameters.
loglik \leq carfima.loglik(Y = y, time = time, ar.p = 1, ma.q = 0,
                         measure.error = me.sd,
                         parameter = parameter, fitted = FALSE)
```
<span id="page-6-1"></span>

carfima.loglik *Computing the log likelihood function of a CARFIMA(p, H, q) model*

#### Description

This function evaluates the log likelihood function of a CARFIMA(p, H, q) model as specified in Tsai and Chan (2005).

#### Usage

carfima.loglik(Y, time, measure.error, ar.p, ma.q, parameter, fitted = FALSE)

#### Arguments

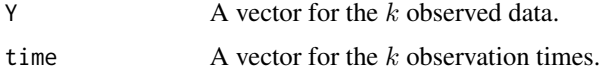

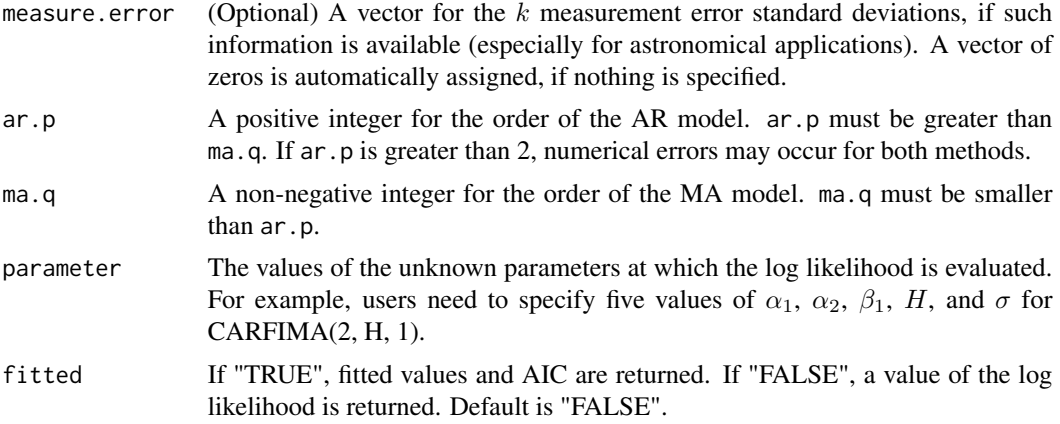

# Details

The function carfiam. loglik computes the log likelihood of a CARFIMA( $p$ , H, q) model via the innovation algorithm whose computational cost increases linearly as the size of the data increases; see Tsai and Chan (2005) for details.

#### Value

The outcome of carfima is the value of the log likelihood if "fitted = FALSE" and both AIC and fitted values if "fitted = TRUE".

#### Author(s)

Hyungsuk Tak, Henghsiu Tsai, Kisung You

# References

H. Tsai and K.S. Chan (2005) "Maximum Likelihood Estimation of Linear Continuous Time Long Memory Processes with Discrete Time Data," Journal of the Royal Statistical Society (Series B), 67 (5), 703-716. DOI: 10.1111/j.1467-9868.2005.00522.x

H. Tsai and K.S. Chan (2000) "A Note on the Covariance Structure of a Continuous-time ARMA Process," Statistica Sinica, 10, 989-998.

Link: http://www3.stat.sinica.edu.tw/statistica/j10n3/j10n317/j10n317.htm

# Examples

##### Irregularly spaced observation time generation.

```
length.time <- 30
time.temp <- rexp(length.time, rate = 2)
time <- rep(NA, length.time + 1)
time[1] <- 0
for (i in 2 : (length.time + 1)) {
 time[i] \leq -time[i - 1] + time.length[i - 1]}
```
#### <span id="page-8-0"></span>carfima.sim 9

```
time \leftarrow time[-1]
##### Data genration for CARFIMA(1, H, 0) based on the observation times.
parameter <- c(-0.4, 0.8, 0.2)
# AR parameter alpha = -0.4
# Hurst parameter = 0.8
# Process uncertainty (standard deviation) sigma = 0.2
me.sd <- rep(0.05, length.time)
# Known measurement error standard deviations 0.05 for all observations
# If not known, remove the argument "measure.error = me.sd" in the following codes,
# so that the default values (zero) are automatically assigned.
y <- carfima.sim(parameter = parameter, time = time,
                 measure.error = me.sd, ar.p = 1, ma.q = 0)
##### Computing the log likelihood of the CARFIMA(1, H, 0) model given the parameters.
loglik \leq carfima.loglik(Y = y, time = time, ar.p = 1, ma.q = 0,
                         measure.error = me.sd,
                         parameter = parameter, fitted = FALSE)
```
<span id="page-8-1"></span>

carfima.sim *Simulating a CARFIMA(p, H, q) time series*

### Description

The funstion carfima.sim produces discrete time series data that follow a CARFIMA( $p$ , H, q) model given the values for the model parameters and observation times.

#### Usage

carfima.sim(parameter, time, measure.error, ar.p, ma.q)

#### Arguments

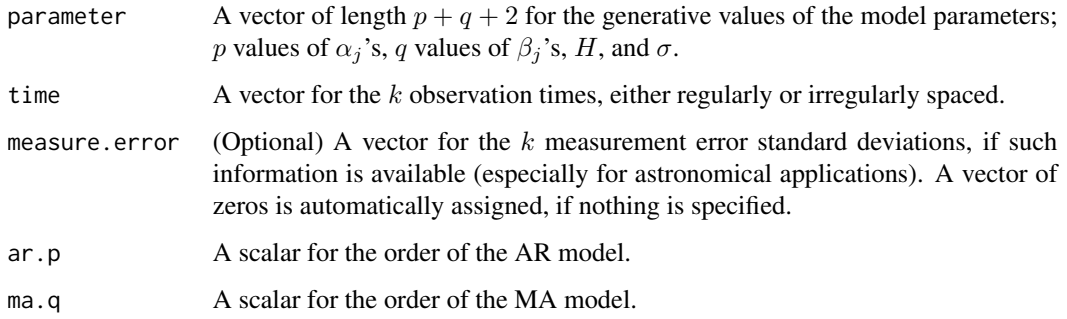

#### Details

This function produces simulated discrete time series data following a CARFIMA $(p, H, q)$  model given the values for the model parameters and observation times. It first derives a  $k$ -dimensional multivariate Gaussian distribution whose mean set to a vector of zeros, where  $k$  is the number of observations. The covariance matrix is filled with  $Cov(Y_{t_i}, Y_{t_j})$  and its closed-form formula is specified in Theorem 1(b) and 1(c) of Tsai and Chan (2005).

#### Value

The outcome of carfima.sim is a vector for k simulated data following a CARFIMA $(p, H, q)$ model given the values for the model parameters and observation times.

#### Author(s)

Hyungsuk Tak, Henghsiu Tsai, Kisung You

#### References

H. Tsai and K.S. Chan (2005) "Maximum Likelihood Estimation of Linear Continuous Time Long Memory Processes with Discrete Time Data," Journal of the Royal Statistical Society (Series B), 67 (5), 703-716. DOI: 10.1111/j.1467-9868.2005.00522.x

#### Examples

##### Irregularly spaced observation time generation.

```
length.time <- 30
time.temp <- rexp(length.time, rate = 2)
time <- rep(NA, length.time + 1)
time[1] <- 0
for (i in 2 : (length.time + 1)) {
 time[i] \leq time[i - 1] + time.temp[i - 1]}
time \leq time[-1]##### Data genration for CARFIMA(1, H, 0) based on the observation times.
parameter <- c(-0.4, 0.8, 0.2)
# AR parameter alpha = -0.4# Hurst parameter = 0.8
# Process uncertainty (standard deviation) sigma = 0.2
me.sd \leq rep(0.05, length.time)
# Known measurement error standard deviations 0.05 for all observations
# If not known, remove the argument "measure.error = me.sd" in the following codes,
# so that the default values (zero) are automatically assigned.
y <- carfima.sim(parameter = parameter, time = time,
                 measure.error = me.sd, ar.p = 1, ma.q = 0)
```
# <span id="page-10-0"></span>Index

∗Topic methods carfima, [4](#page-3-0) carfima.loglik, [7](#page-6-0) carfima.sim, [9](#page-8-0) ∗Topic package carfima-package, [2](#page-1-0)

carfima, *[2](#page-1-0)*, [4](#page-3-0) carfima-package, [2](#page-1-0) carfima.loglik, *[2](#page-1-0)*, [7](#page-6-0) carfima.sim, *[2](#page-1-0)*, [9](#page-8-0)